# Progress on the Improvement to the SCUFN Integrated Website and Future Plan

23-27 October 2018 31<sup>st</sup> SCUFN Meeting, Wellington, New Zealand

Boram Jang Korea Hydrographic and Oceanographic Agency

# **I. Status of SCUFN Systems**

Aims

Provide support for simplifying & automating the process of registering int'l UFNs

#### Systematically manage UFN proposals and database

Visualize and maximize the use of UFN data

# Generic Term and Definition Website

 Proposed at the SCUFN-23

#### Proposal Submission & Review Websites

- Proposed at the SCUFN-26 (Action SCUFN26/67)
- Developed the Proposal Submission and Review websites
- Sophisticated work was conducted

### 2013 - 2016

#### **Beta-Gazetteer**

- Proposed at the SCUFN-29 (Action SCUFN29/150)
- Developed the Integrated Website and the Beta-Gazetteer
- Potentially connect with S-100

### 2017 - 2018

2011 - 2012

# **II.** Overview of the SCUFN Integrated Website

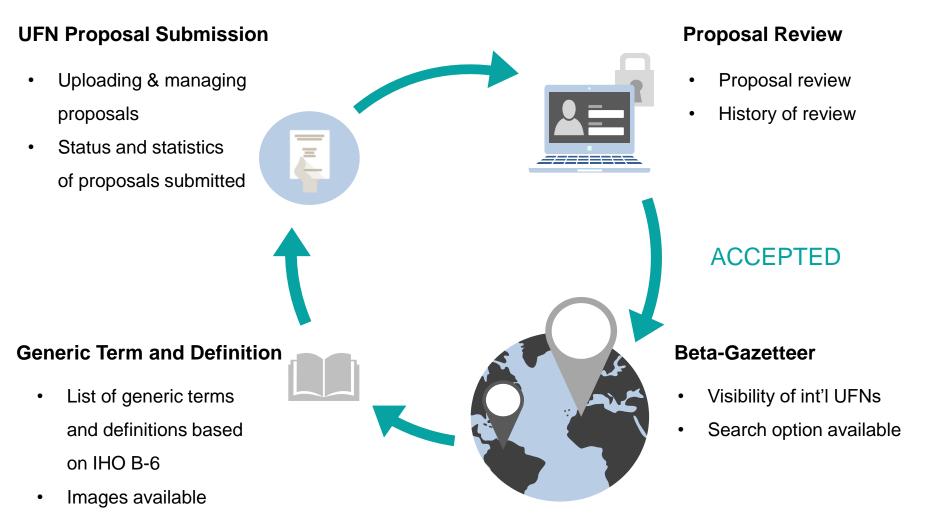

# **II.** Overview of the SCUFN Integrated Website

Contents

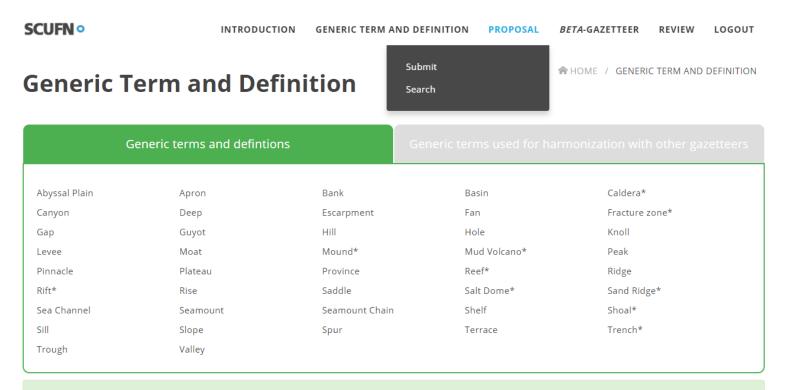

- Terms written in capitals in the definitions are themselves defined elsewhere in the list.
- The plural form of a generic term may be used to represent a closely associated group of features of the same generic type (e.g. Seamounts).
- Generic terms for features that have a genetic implication are marked with an asterisk (\*).

# **III.** Feedback from SCFUN Members

Feedback from the members (Action SCUFN30/148)

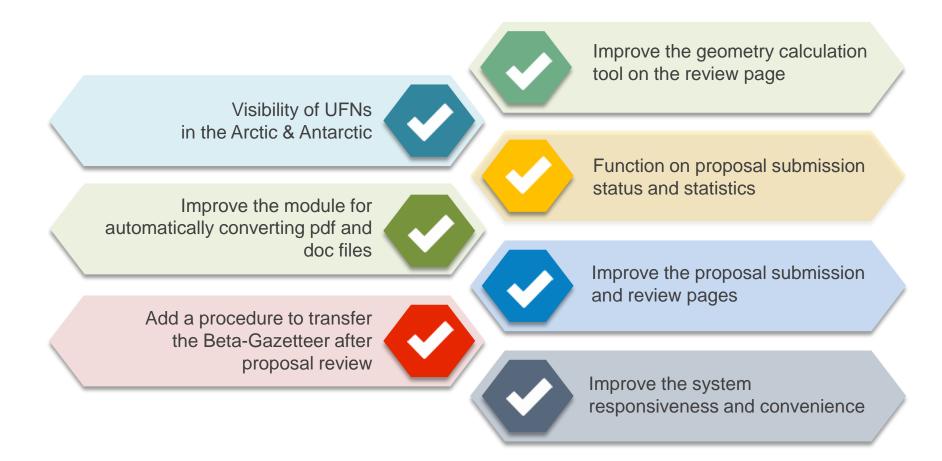

# **IV. Completed Improvements**

#### Visibility of UFNs in the Arctic & Antarctic

#### 1. Problem of the mercator projection

Undersea features were largely shown distorted. The areas beyond 85° were not shown at all respectively in the Arctic & Antarctic.

#### 2. Analysis of cases abroad

Analyzed the coordinate reference system of the Web GIS used overseas.

#### 3. Selection of projection

UFNs are no longer distorted with the appropriate projection and selection of the appropriate base map.

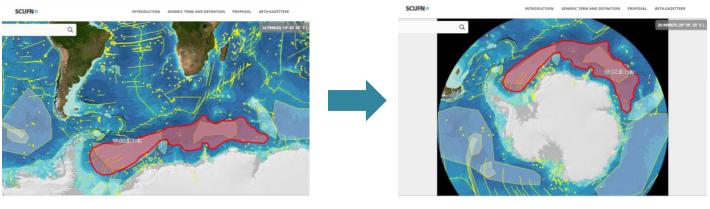

# **IV. Completed Improvements**

#### Improved the module for automatically converting pdf and doc files

- The module can now extract not only coordinates but also all sorts of information contained in the proposal.
- Automated the data converting process which reduces the time and accuracy of conversion.

#### Added a procedure to transfer the Beta-Gazetteer after proposal review

- UFNs approved by the Secretary are automatically transferred to the Beta-Gazetteer
- A final review page is shown before transferring them to the Beta-Gazetteer to validate the data

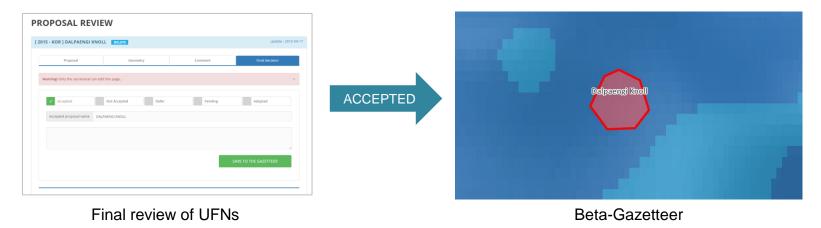

# V. Ongoing Improvements

#### Function on proposal submission status and statistics

- Since the systems for submission and review were developed in 2014 there's no data before that.
- It's required to collate and input the proposals submitted before 2014 into the system to provide more accurate statistics
- IHO Secretariat's support is required

#### Improve the proposal submission and review pages

- Prevent duplicate proposals
- Validate each item when registering proposals
  - Improved validation per item
  - Authority and function to correct wrong information

#### Improve the geometry calculation tool on the review page

Improve the system responsiveness and convenience

# **VI. Future Plan**

Connecting the Beta-Gazetteer with S-100

Extend the data structure of the Beta-Gazetteer to S-100
Apply not only UFN attributes but also portrayal symbols

- Extend the data model
- Apply undersea feature symbols
- Data exchange format

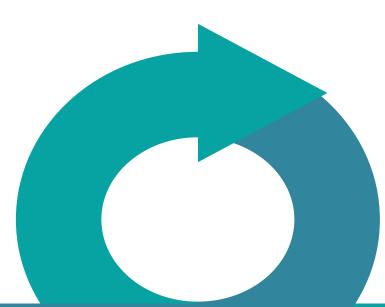

# **Beta-Gazetteer**

#### Feature Catalogue

- Portrayal Catalogue
- Validation checks
- Data Classification and Encoding Guide
- Exchange format

# **S-100 UFN PS**

# **VI. Future Plan**

Support the work of SCUFN using S-100 infrastructure

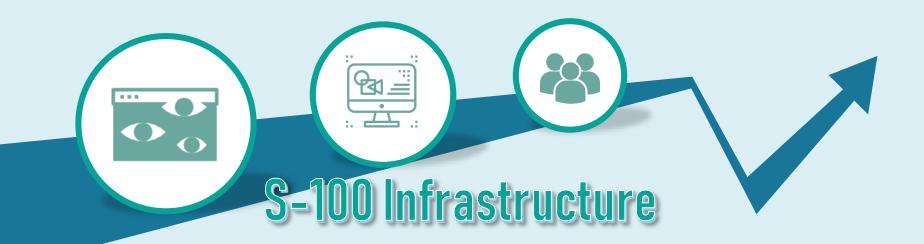

#### **Experience**

Wide experience from developing the SCUFN integrated website

#### S-100 Development Tool

Can use S-100 Viewer to produce a catalogue and sample data

#### Maintenance

Continue to maintain this website

# Thank you

Boram Jang jangbbo89@korea.kr